**Ao viajar para o exterior, não precisará de Wi-Fi.** Guia de uso do au Unlimited Data Overseas おもしろいほうの未来へ。 (au Plano Ilimitado Data Exterior) **all** Unlimited **Aproveite com o** Data Overseas  **smartphone de sempre** (au Plano Ilimitado Data Exterior) in ...... **Uso ilimitado e sem limite de volume de dados** ※Se houver um grande volume de comunicação de dados dentro de um determinado período (a cada 24 horas), a velocidade de comunicação poderá ser limitada. **Ao aplicar 80 applicar 1 execute 80 <b>ienes 24 horas "Desconto**

## **■ Condição: Você deve se inscrever na Recarga de dados (gratuito).**

Para obter mais informações sobre recarga de dados, verifique no site da au.

※O "Desconto de reserva" requer reserva antecipada no Japão a partir de um aplicativo de "uso de smartphone no exterior". ※Os clientes inscritos no povo 1.0 também podem utilizar este serviço.

## **■ Tarifa de utilização**

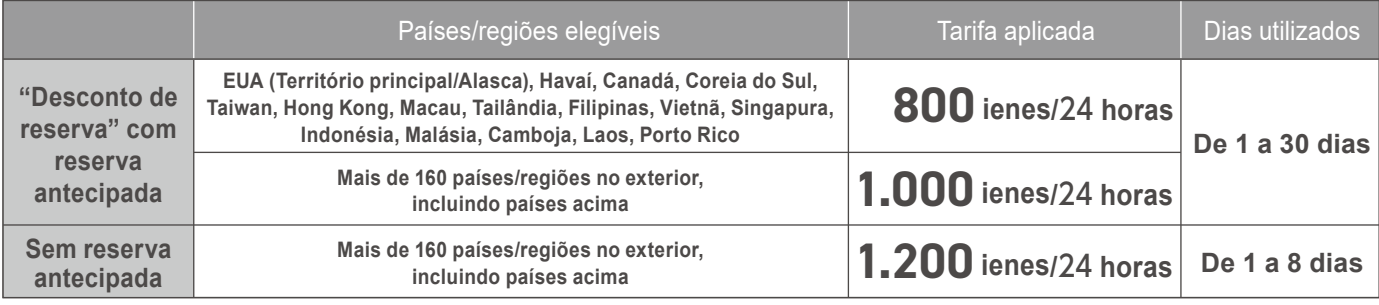

※Confira as informações atualizadas no site da au, pois os países/regiões elegíveis podem ser alterados sem aviso prévio.

※Ao fazer uma chamada de voz e SMS no exterior, as respectivas tarifas serão cobradas à parte.

※A tarifa de utilização da au/povo 1.0, outras tarifas opcionais, tarifa de serviço universal, tarifa de serviço de retransmissão de telecomunicações, etc. são cobradas à parte.

## **■ Exemplo de uso: 5 dias e 3 noites no Havaí com reserva antecipada para "au Unlimited Data Overseas (au Plano Ilimitado Data Exterior)"**

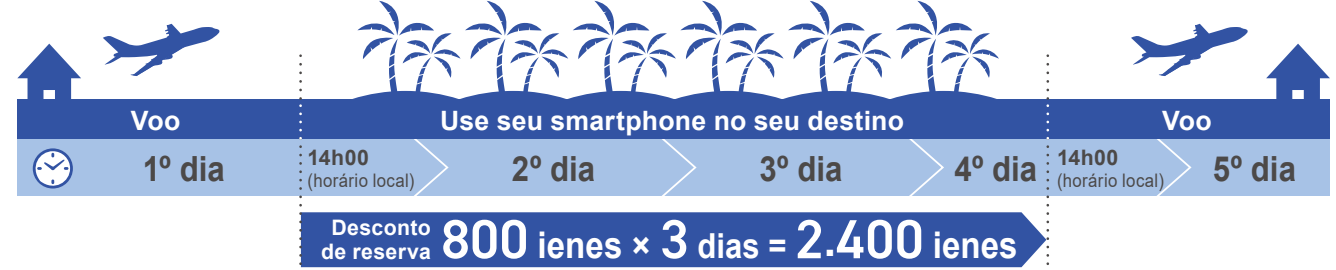

**Você também pode usá-lo para passeios em vários países!**

**■ Exemplo de uso: 7 dias e 5 noites no passeio à Europa (Reino Unido/França) com reserva antecipada para "au Unlimited Data Overseas (au Plano Ilimitado Data Exterior)"**

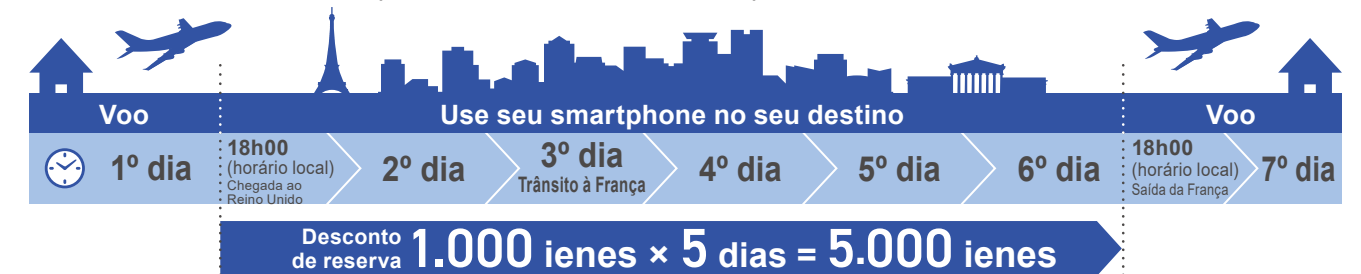

【Precauções】

- ・ O uso de e-mail e Internet a partir de au/povo 1.0 é feita através do Tethering.
- ・<Caso não esteja inscrito na Recarga de dados> Não será aplicado o "au Unlimited Data Overseas (au Plano Ilimitado Data Exterior)", mas será aplicado o "Kaigai Double-Teigaku (Plano fixo duplo internacional)".
- · <Caso não queira utilizar o "au Unlimited Data Overseas (au Plano Ilimitado Data Exterior)"> É necessário solicitar o "Opção de recusa do au Unlimited Data Overseas (au Plano Ilimitado Data Exterior)/World Data Flat (Plano fixo de dados internacional)". Nesse caso, será aplicado o "Kaigai Double-Teigaku (Plano fixo duplo internacional)". ・ Caso a tarifa de comunicação no exterior seja extremamente alta, a linha poderá ser interrompida temporariamente.
- ・ Devido a situação da comunicação do país de destino, etc. a operadora conveniada ou país/região poderá ser alterada ou a comunicação poderá ficar indisponível.
- ・ Mesmo que esteja dentro do país/região disponível, a comunicação poderá ficar indisponível devido às condições geográficas ou de localização.
- ・ Se houver a utilização de um grande volume de comunicação de dados dentro de um determinado período (a cada 24 horas), a velocidade de comunicação poderá ser limitada.

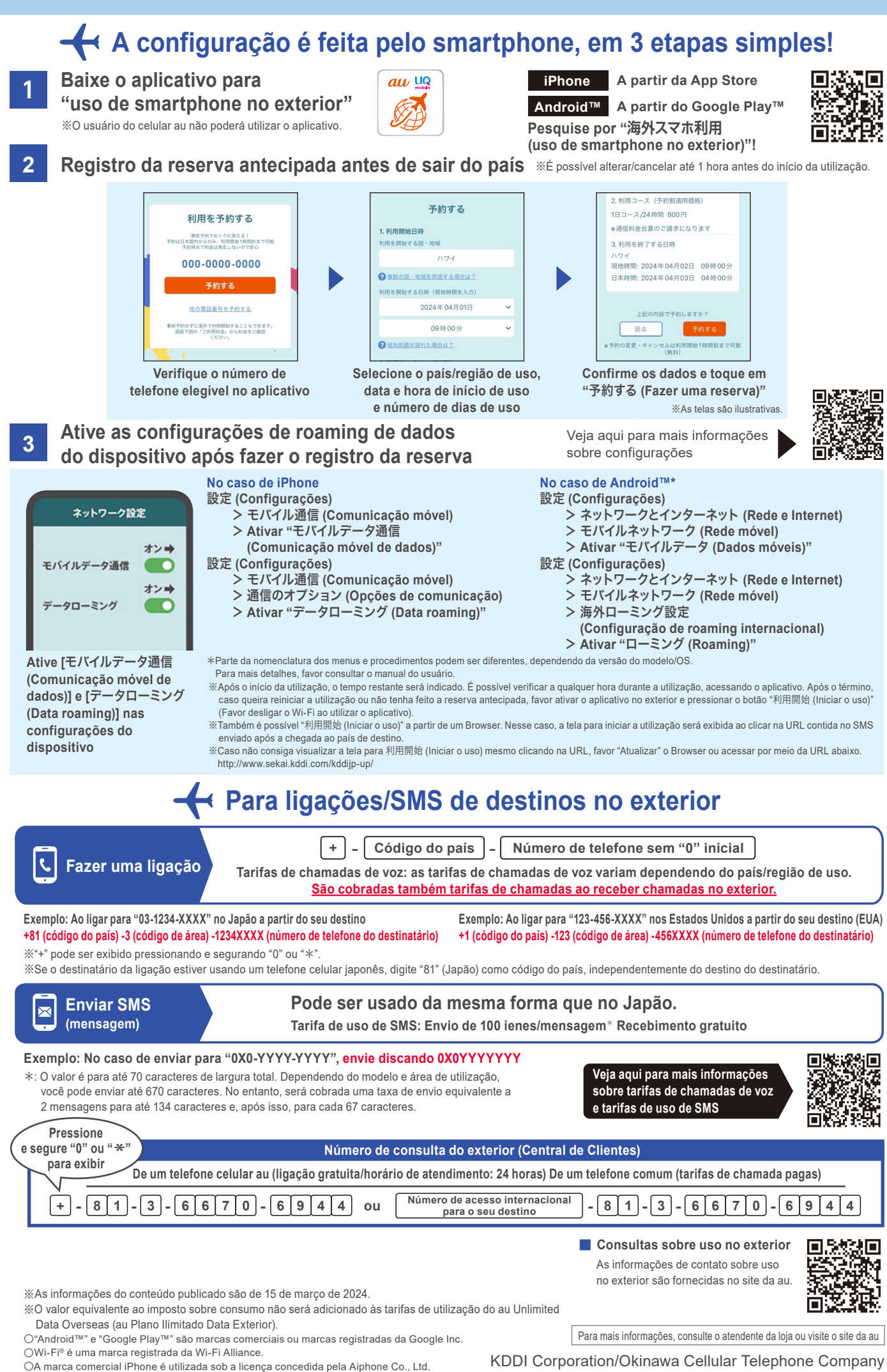

App Store é a marca de serviço da Apple Inc. TM and © Apple Inc. All rights reserved.

KDDI Corporation/Okinawa Cellular Telephone Company

KDDIa2403-0069